Time Zone Converter Crack Torrent Free Download [Mac/Win]

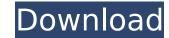

### Time Zone Converter Crack+ [Mac/Win] [March-2022]

This jar is a small stand alone component which can be used for converting a time zone between two dates. Users can use this tool directly on the jar/ear/war file in JarsBrowser. You can set the time zone by using this component. The code for time zone conversion is totally independent from the jar/ear/war file. The following parameters are used for the conversion: Parameter Name Description duration Day to go endDay Day from where you want to convert endDayDay Add days to go from endDay endTime end time of conversion in miliseconds starttimeDay after endTimeDay end time of conversion in miliseconds starttimeDay after startTime startTime startTime at time of conversion in miliseconds timeZone This is the time zone Toolbox addition use this box to add time from one time zone to other one Subtraction use this box to clear all the time zone Compose: use this box to start time zone conversion. Clear: use this box to clear all the time zones Copy: use this box to close jar Options: use this box to show the options Icons: use this box to show the settings use this box to show the settings of time zone FAQ: use this box to show the download link of jar file I have written a JArs file for JarsBrowser. It contains a classes. - TimeZoneClass is the class used for java.io.File. - JarsBrowser is the jar file which contains all 3 classes. Use the following command to download it: jarsbrowser.jar Note: You should be sure that the path of your directory is correct. JarsBrowser has a simple GUI. When you run JarsBrowser, all jar files are listed. You can select the jar file you want to use by clicking it with the mouse or using the

## Time Zone Converter [Mac/Win] [Latest]

This application will convert the time zone which you want to convert. Jil Desktop is a lightweight program that provides you a quick and easy to use interface for your digital camera. This program is designed with a clean and simple interface, therefore it's suitable for novice users as well as for people with experience in computers. The program allows you to: - download pictures to your computer; - view and print pictures; - move pictures to a specific folder on your computer; - change picture file format; - and so on... Imama is a useful program designed to help you to create new mod diverse levels and useful program the file structure of the game so you won't have to do it manually. Project, Inc.: A World of a Thousand Doors and Fighty-Eight Rooms is a fantastic physics-based adventure game for both Windows and Linux. The game presents you with an incredible story and diverse levels, rich in detail, to discover. You can control and move your character freely and even you can jump or walk on the walls. What made this game so innovative was the concept of the 888 rooms. This game offers you 888 rooms with something unique in every one of them. Give this game a try and you will not be disappointed. Formalizer & Tester is a useful program that will help you to improve the quality of your website and will also provide some advanced features. The program enables you to automatically perform many functions, such as formatting, testing, and validation. NightNight is a simple and friendly mass media player designed to let you organize your MP3, MP4 and AVI files; - controlling playback speed and volume; - listening to the song title; - creating playlists; - showing song information and title; - searching for albums and songs; - adding/removing files; - setting preferences; - and more... Funny Magician is a funny application that provides you with several characters that you can use as a messenger. You can send a joke or a missive to your friends or to any of the contacts b7e8fdf5c8

#### Time Zone Converter Crack+

This is an easy to use utility to convert a time and a date to a different time zone. You can easily convert a time from one time zone to a different time zone. This software is a simple and user-friendly tool to convert a time and a date from one time zone to another and vice versa. This is a windows based software which can be used with the purpose of converting the time from one time zone to another. It has a good function for converting time from one time zone to another time zone from one time zone to another time zone. It has a good function for converting time from one time zone to another time zone from one time zone to another time zone. Simple user interface. Converting multiple time zone converter on your pc, you need to have the time zone file of your own pc. If you are converting time zone converter running on it. The best Time Zone Converter is the one with the best price. But what makes a great time zone converter software? There are many factors, but only a few are the most important: - What functions does it have? - Is it easy to use? - Will it save your time? - Is the installation process simple? The free Time Zone Converter will help you to convert the time zone. You will find it easy to use. Also, the installation process is simple and easy. The Top Travel Companion is the one and only free and useful travel application. It helps you to save your current location in more than 5,000 cities and countries on the world. It supports about 400 language. And this tool is for Windows platform only. This software is meant for the users who are travelling around the world in a bus, plane, train, yacht, motorbike, bicycle or any other vehicle. This software can act as the travel diary? There are many reasons, and here is a few: - It has the capability of saving your present location in more than 5,000 cities and countries around

## What's New In?

Convert you time zones (World Time, 1.1, 1.2, 1.3, Australia, US, Canada, Asia, Middle East, African, Europe) in a snap with this time zone conversion tool. This utility has a 100% confidence database. It supports all time zones (default Ctimezones) and it allow you to easily compare the time (GMT). This app can do what few other programs can do. And best of all, it does it in a user friendly GUI. First, you click Convert to view the time zone conversion results. Then you click the result to view a detailed view. You can use to native zone. You can also add all the time zones you wish to convert. Each time zone to view the date / day of week and the time difference to your selected time zone. You can use the select time zone and file. And then use the view as time zone founders. You can right click the window and select toolbars to create a toolbar. You can right click the time zone list box as a file. You can right click on any time zone and use normal time zone operations. When you right click on the popup window would be the size of the screen for that popup window. When you right click on the time zone list box. You can right click the edit time zone of the popup window would be the size of the screen for that popup window. You can right click the time zone list box. You can right click the time zone list box and select an always off top. You can right click the time zone list box and select an always off top. You can right click the time zone list box and select an always off top. You can right click the time zone list box and select an always off top. You can right click the time zone list box and select an always off top. You can right click the time zone list box and select an always off top. You can right click the time zone list box and select an always off top. You can right click the time zone list box and select an always off top. You can right click the time zone list box and select an always off top. You can right click the time zone list box and select an always off top. You can right click the

# **System Requirements For Time Zone Converter:**

Minimum: OS: Windows 7/Windows 8/Windows 10 Processor: Intel Core i3-560 3.0GHz, Intel Core i5-750 3.2GHz, Intel Core i5-750 3.2GHz, Intel Core i5-7 802.11n/ac/ax/ax2 Minimum:OS

Related links:

 $http://love.pinkjelly.org/upload/files/2022/07/jjDVG7qfHeUPn4ebh89v\_04\_cf9542e46777ab0df345fb93926d9856\_file.pdf$ 

https://freetourwalking.com/wp-content/uploads/2022/07/Memory\_Viewer\_Free\_License\_Key\_Download-1.pdf

https://superyacht.me/advert/another-command-prompt-license-keygen-free-latest/

https://aaddisondrivingschool.com/azure-data-studio-crack-license-code-keygen-2022-new

http://shoplidaire.fr/?p=158098

https://sarahebott.org/wp-content/uploads/2022/07/TES Text Encrypter With Serial Key Free.pdf https://hirupmotekar.com/wp-content/uploads/oleadei.pdf

https://www.lion.tech/wp-content/uploads/2022/07/dawglor.pdf
https://lombard-magnet.ru/2022/07/04/dvd-data-rescue-crack-2022-129311/
http://propantu.yolasite.com/resources/RunAsDate-Crack-Activation-Code-Free-X64-Final-2022.pdf

http://brotherskeeperint.com/2022/07/gradle-crack/
https://www.golfmotion.com.au/sites/default/files/webform/wanhar908.pdf
http://www.labonnecession.fr/wp-content/uploads/2022/07/MiniServer\_\_Crack\_PCWindows\_2022.pdf
http://www.giffa.ru/fashionjewelry/stayawake-keygen-full-version-march-2022/
https://aboutdance.com.ua/advert/midigrab-crack-2022-new/

http://insuranceplansforu.com/?p=72944

https://unsk186.ru/wp-content/uploads/ShareByLink.pdf https://avicii.app/upload/files/2022/07/et1rPT2Yklc4PRseTTGJ\_04\_c1407bb9c28ab7cd264156de28d4a472\_file.pdf

https://certificacionbasicamedicina.com/blog/index.php?entryid=2813

https://warhida.wixsite.com/frangoldrelee/post/domainextractor-crack-download-32-64bit-latest-2022